### **F9 - Modern Financials for Fourth Shift**

Presented by Raquel Tapia and Cami Paulson CONSULTANTS, INNOVATIVE CONSULTING GROUP

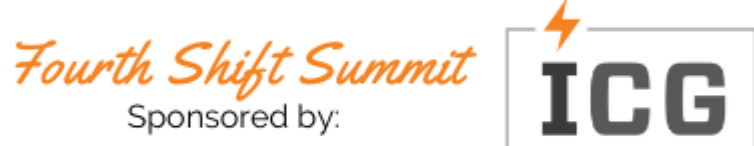

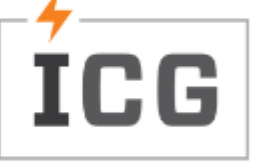

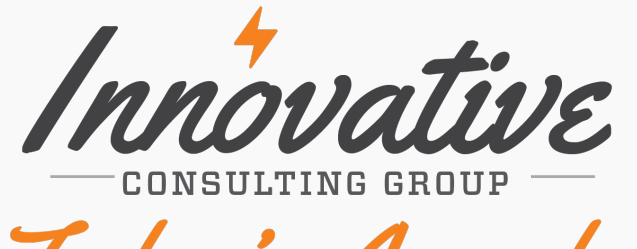

Today's Agenda

About F9

How does F9 work?

How does F9 look?

F9 demo.

Q & A.

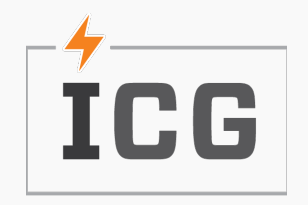

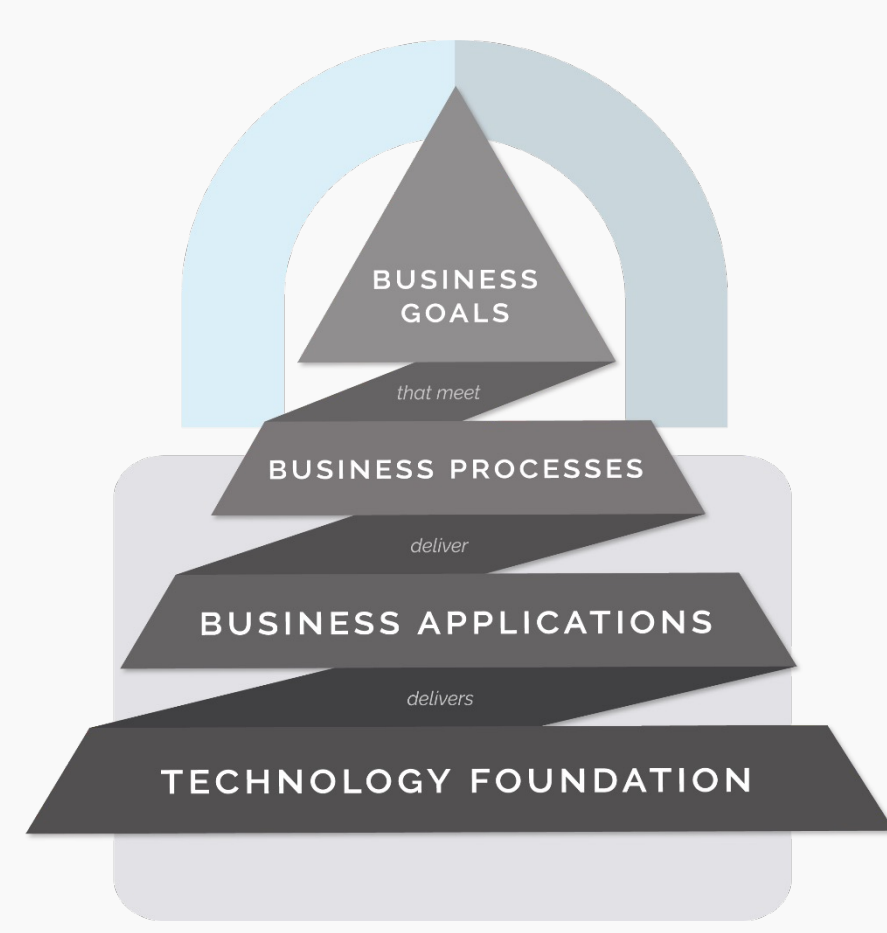

# The ICG Approach

To compete, technology must be core to the foundation of your business. Without a solid & flexible technology foundation, your business—no matter what you do—will struggle to deliver business applications & processes. ICG's approach is to architect a secure technology foundation that delivers all business applications & processes. This is referred to as perpetual evolution and allows businesses to continually upgrade their digital capabilities and the foundation underneath them.

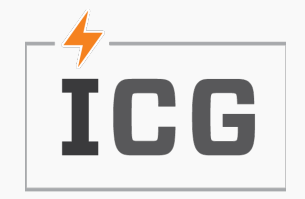

### About F9

**1919 What is F9?**<br>
F9 is a friendly reporting solution that links your ERP final<br>
to Microsoft Excel. If you know Excel, then you know F9. F9 is a friendly reporting solution that links your ERP financial data

**12Why F9?**<br>
GLRP is 19<br>
Other opt<br>
configura GLRP is 1970's tech and almost no one can write new financials or adjust. Other options need you ask someone to update your report source or configuration.

Users can edit F9 reports.

Users can e<br> **1s F9 new?**<br>
From F9 we<br>
reporting." From F9 web page: "Established in 1988, F9 provides comprehensive financial reporting."

Experience and knowledge has been used to upgrade F9.

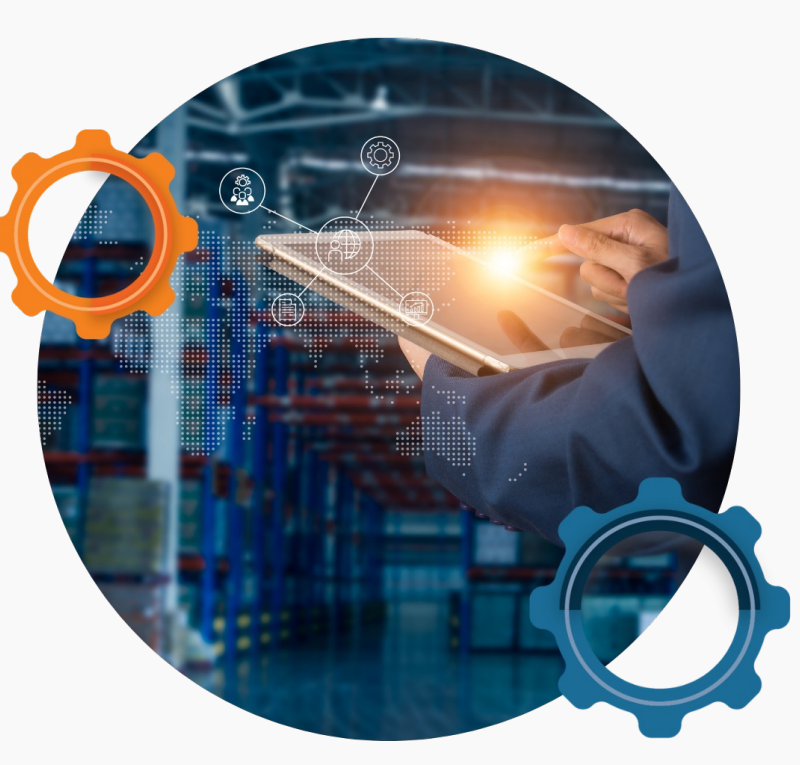

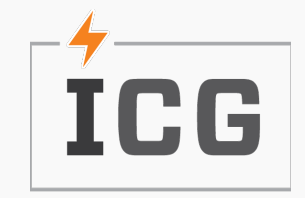

### How does F9 work? *Components*

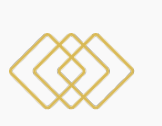

Chart of Accounts. GL Period: Balances. Accounts. GL Detail: Segments. Transactions.

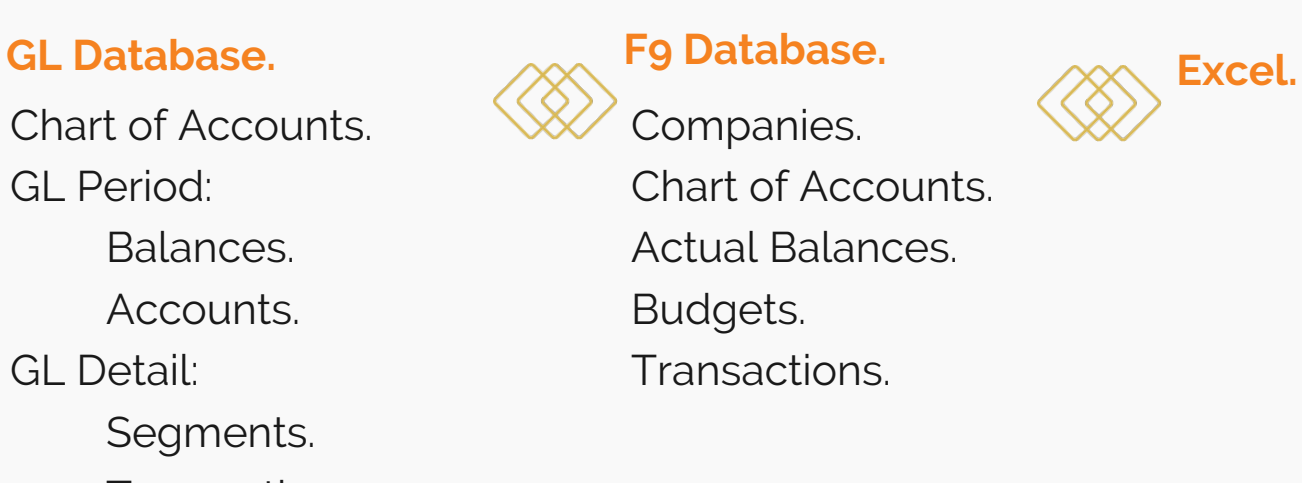

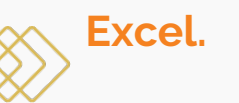

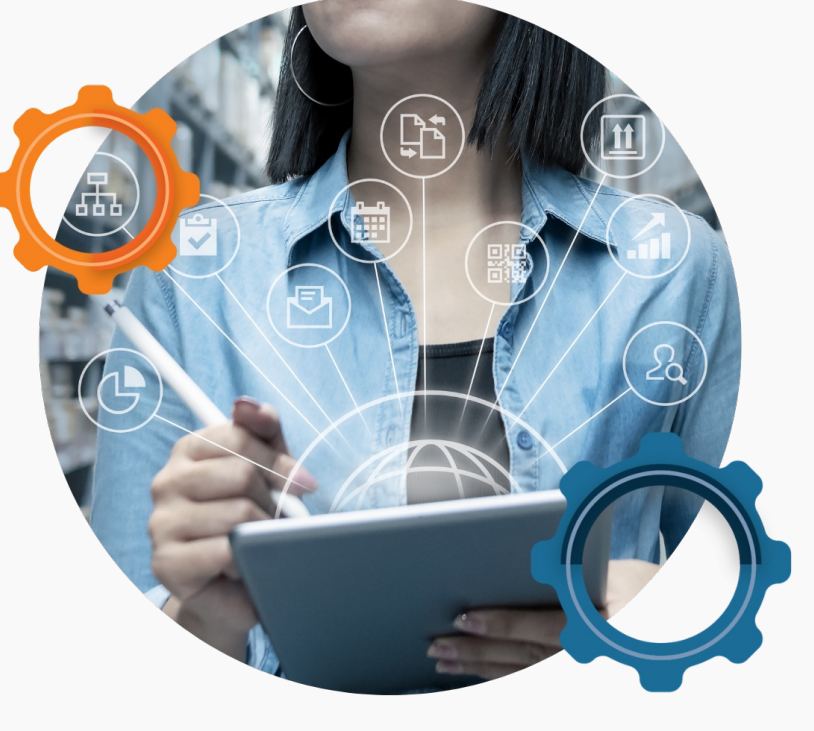

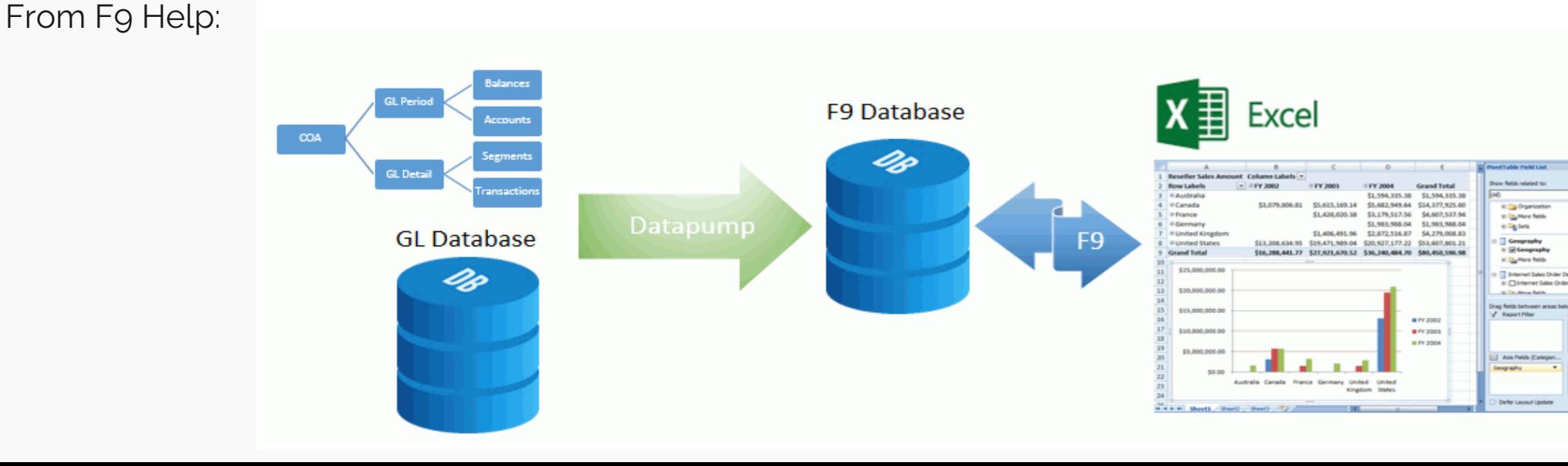

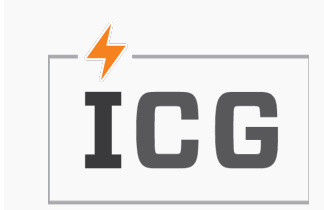

## How does F9 work?

*How is F9 updated and automated ?*

#### **Initial Configuration.** Map Segments with GL Mask. **F9 View creation.** Configuration of: Segments. Periods.

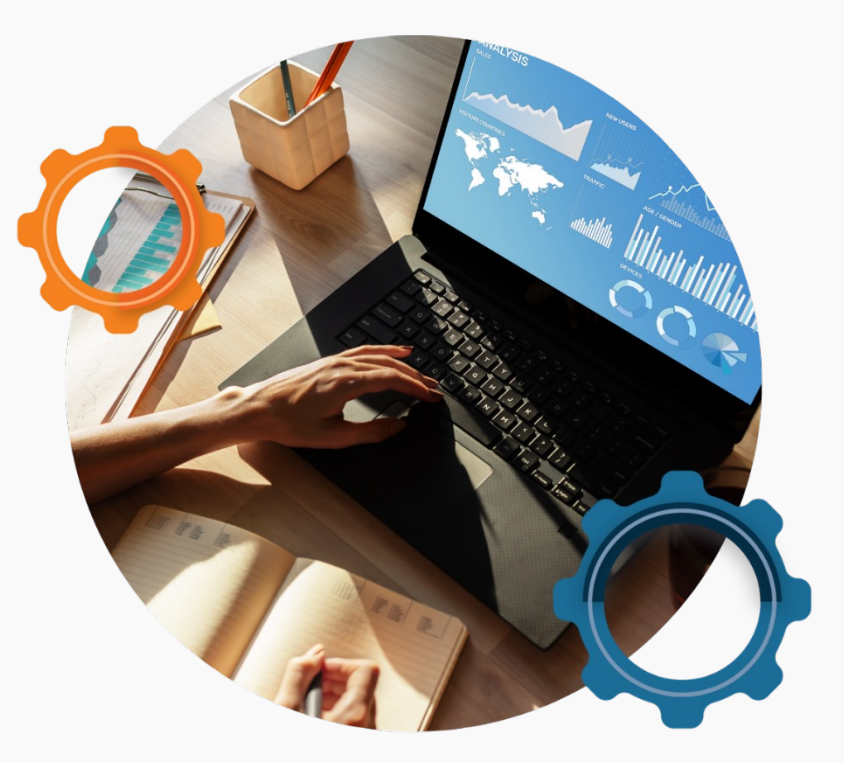

#### **03Datapump setup.**

Executable to get your GL data and update F9 Database. Setup Datapump to run automatically.

#### **ICG does this job for you!**

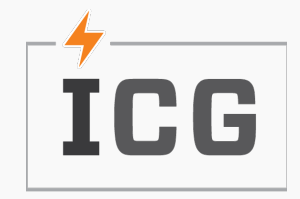

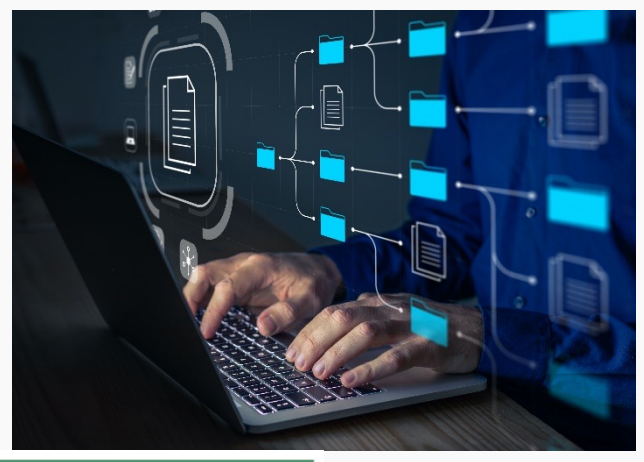

R

# How does F9 look?

#### **New Ribbon on Excel.**

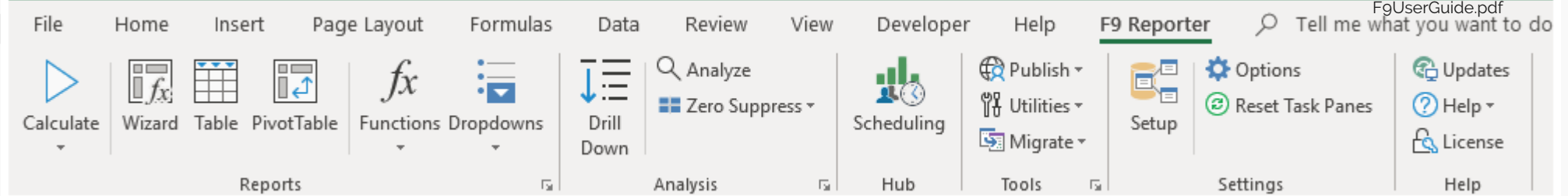

#### **02Specific master account number balance can be reviewed on demand.**

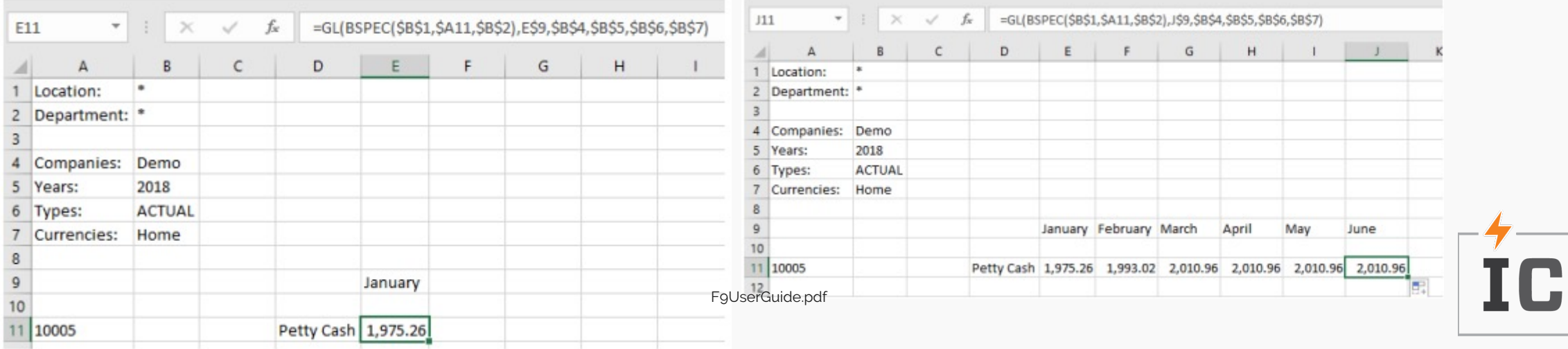

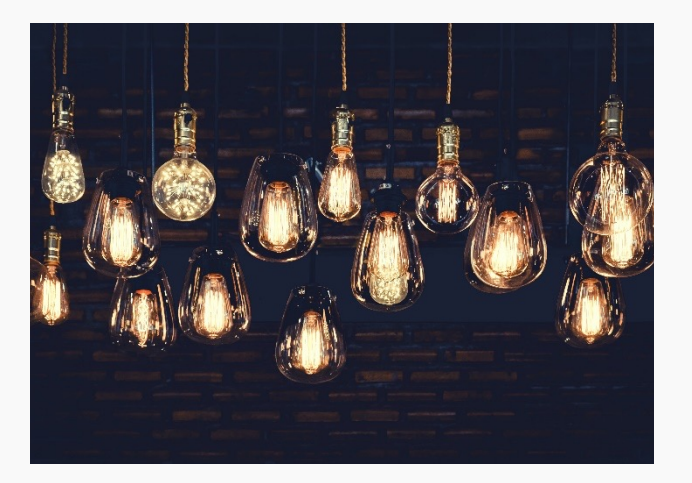

# How does F9 look?

#### **You can inquiry on demand GL Net Activity, based on Transactions Date.**

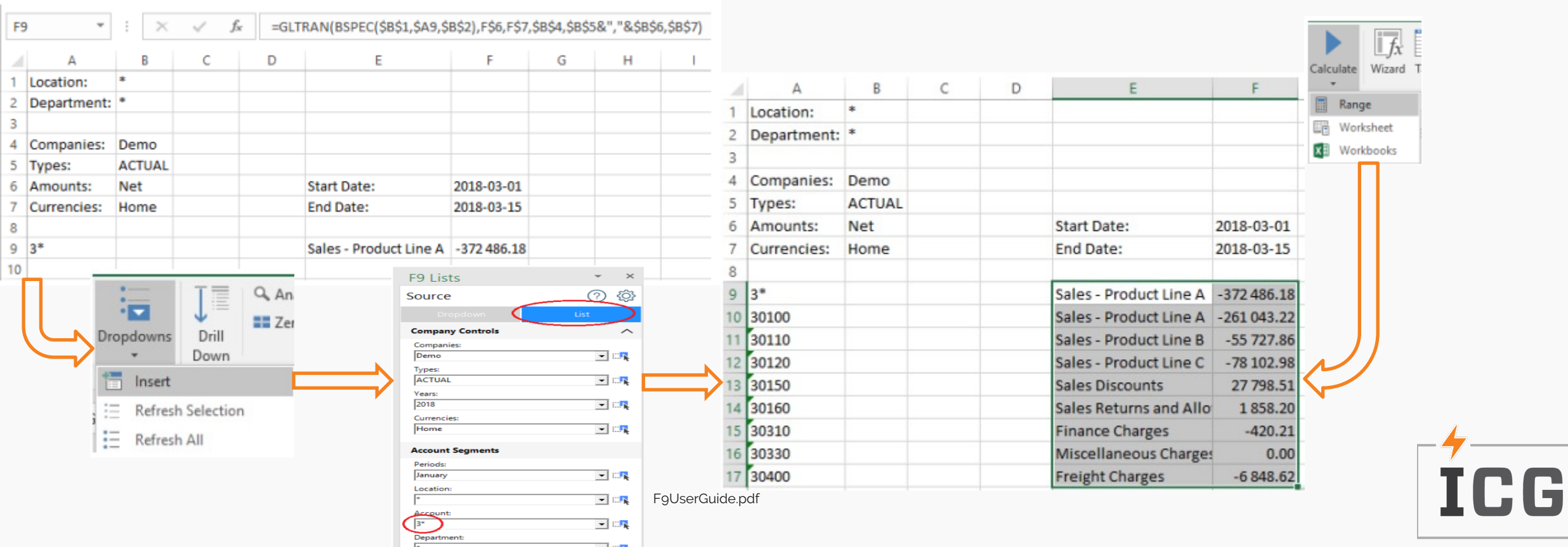

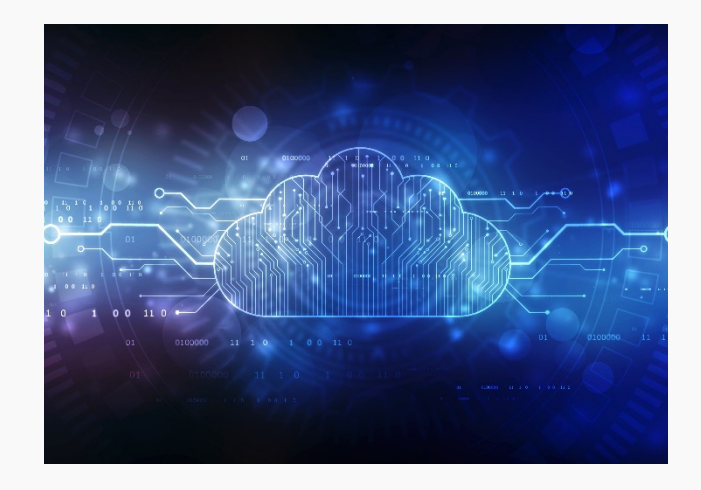

### How does F9 look?

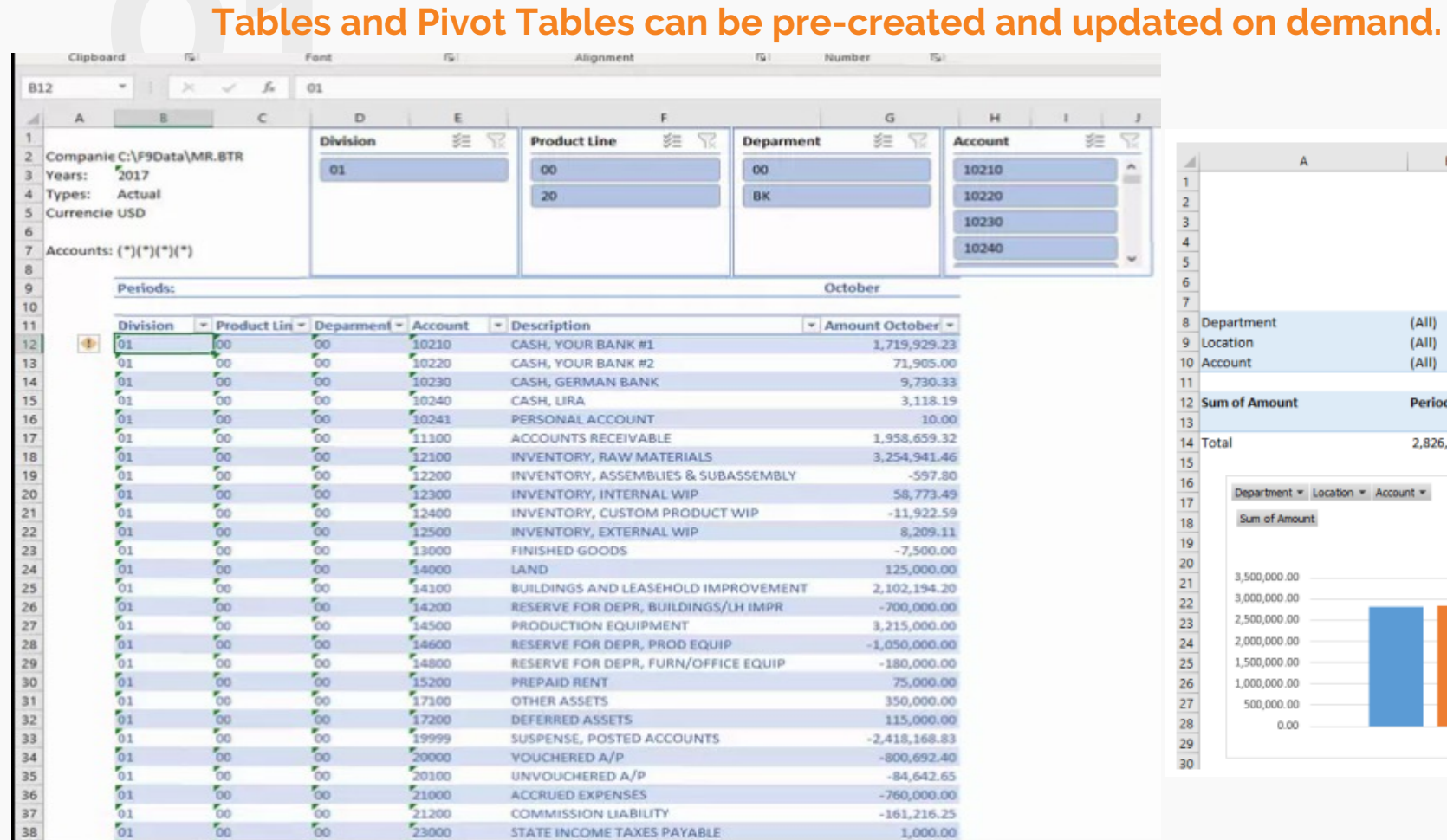

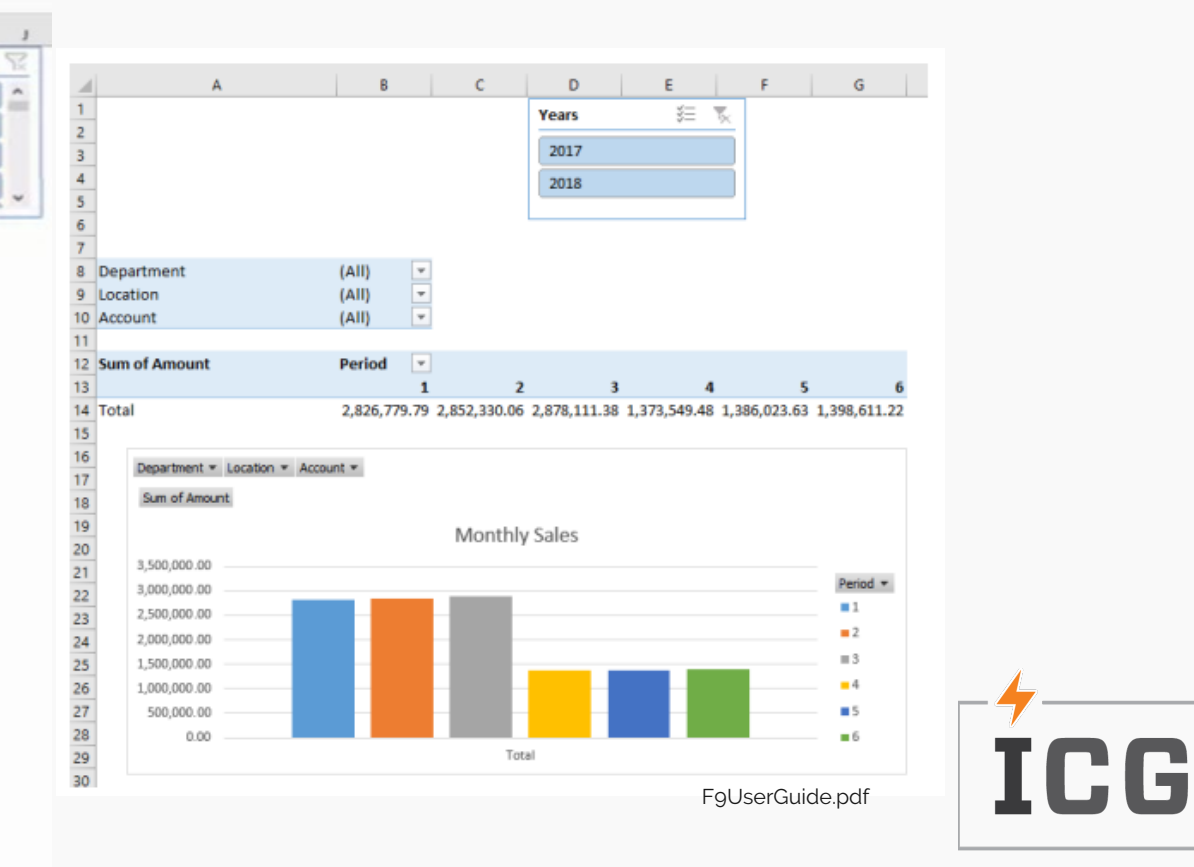

### How does F9 look?

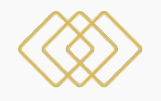

**Anything that hits your GL can be used to create Reports. They can be shared with people not using F9 and F9 can deliver them for you!**

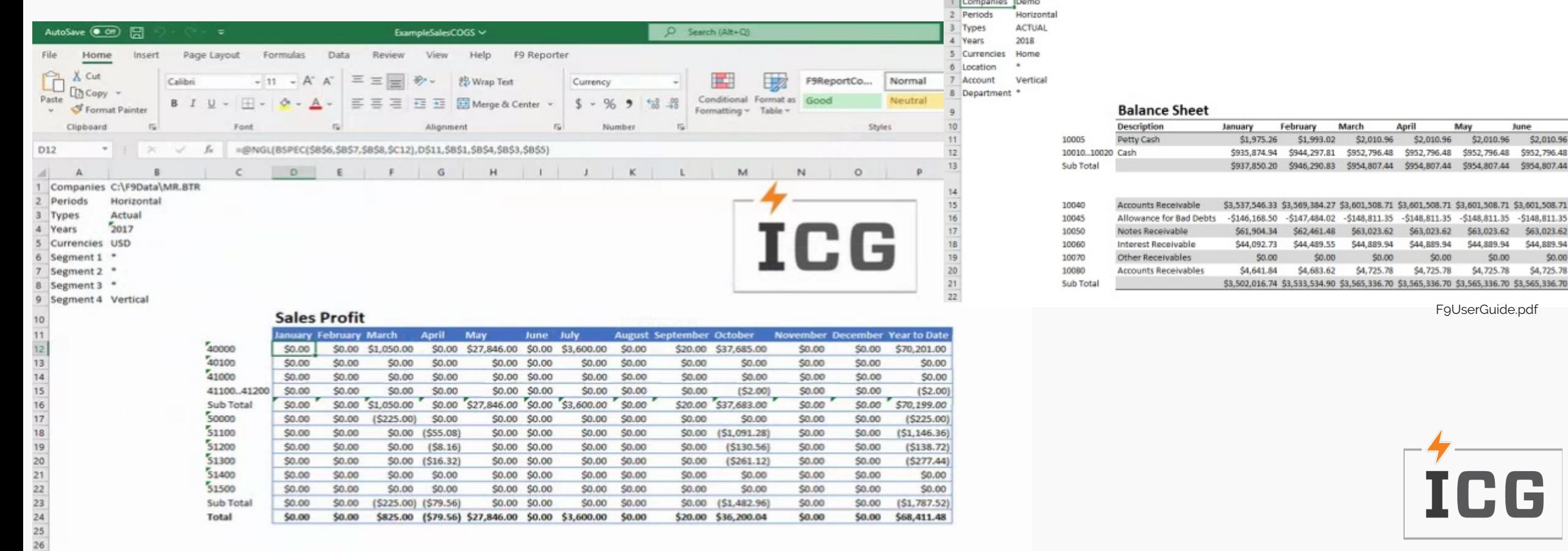

 $A$   $A$ 

 $B$ 

 $\epsilon$ 

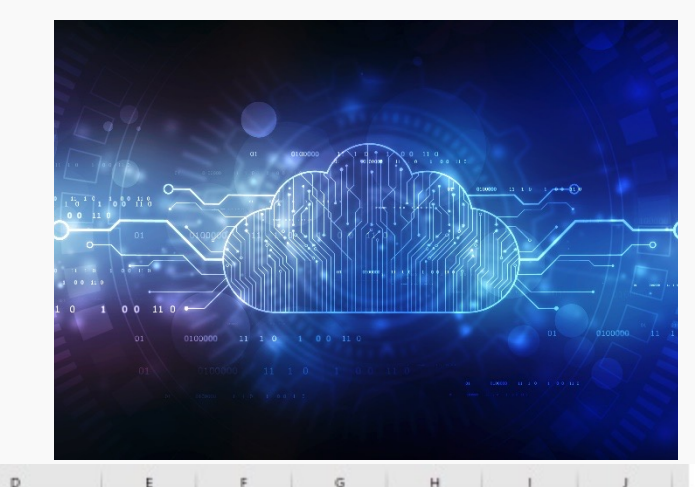

F9UserGuide.pdf

\$63,023.62

\$44,889.94

 $$0.00$ 

May

010.96

65.708

\$2,010.96

796.48 \$952,796.48 \$952,796.48 \$954,807,44 \$954,807,44

June

\$2,010.96

\$63,023.62

\$44,889.94

\$0.00 \$4,725.78

### Demo

**01GL Balance inquiry.**

**Sales Profit Report using F9 Wizard.** 

**03Table update on demand.**

New accounts are added.

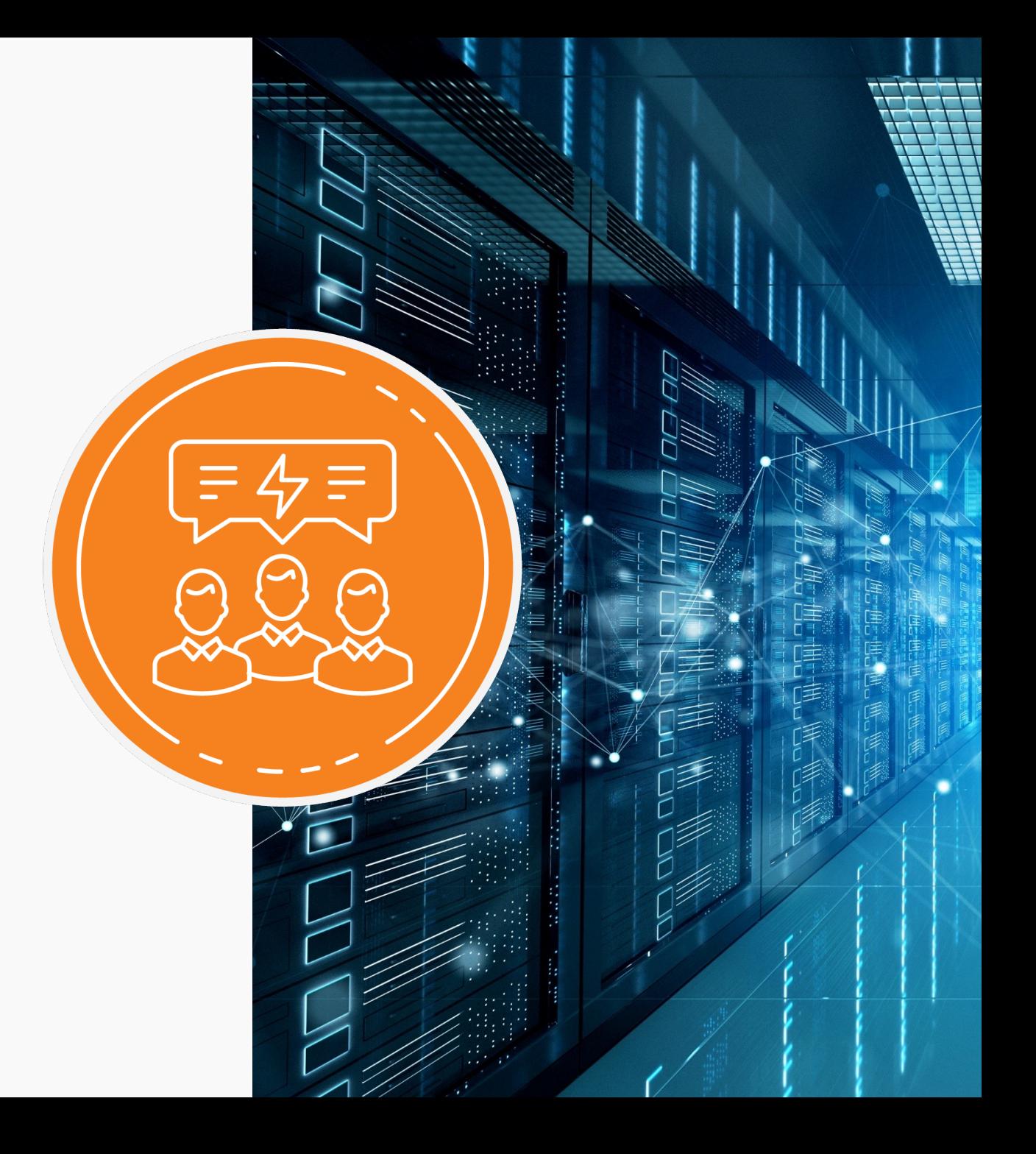

# **Questions?**

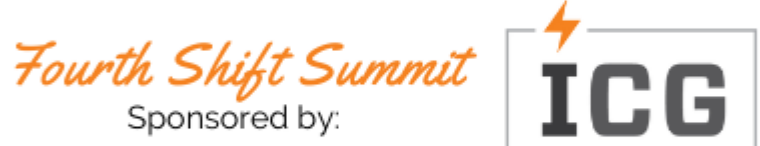

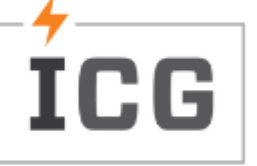